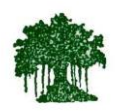

#### **Rayat Shikshan Sanstha's**

## **Karmaveer Bhaurao Patil College Vashi**

**(Empowered Autonomous)**

# **Criterion I**I **- Teaching-Learning and Evaluation**

## **Key Indicator - 2.1 Student Enrolment and Profile**

#### **2.1.1 Enrolment percentage**

#### **2.1.1.1. Number of seats filled year wise during last five years (Only first year admissions to be considered**

#### **HEI Input:**

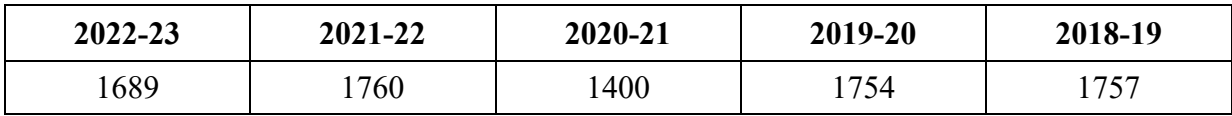

#### 2.1.1.2 **Number of sanctioned seats year wise during last five years**

#### **HEI Input:**

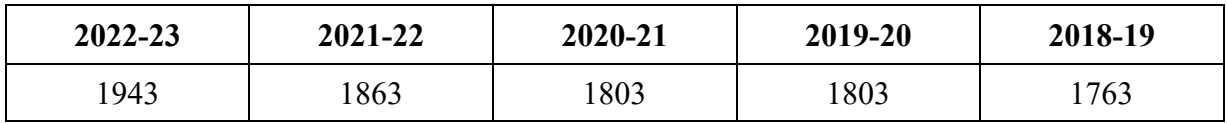

#### **DVV Queries:**

- 1. Document relating to sanction of intake as approved by competent authority.
- 2. Extract of Sanctioned admission strength in each program vs number of applications received for each program. (only fresh admissions to be considered)

#### **HEI Response to DVV:**

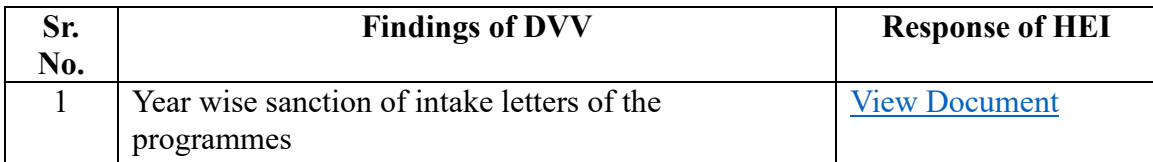

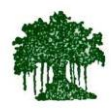

#### **Rayat Shikshan Sanstha's**

### **Karmaveer Bhaurao Patil College Vashi (Empowered Autonomous)**

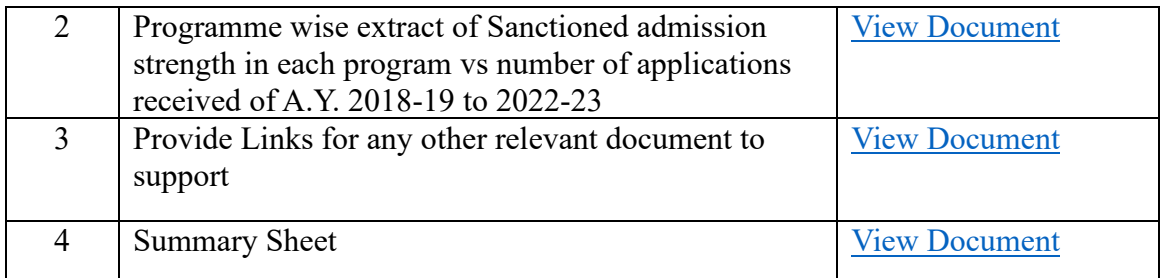

#### **Note:**

The links in above document contains Class-3 Digital signature (DSC). The verification of signature can be done by opening document in Adobe Acrobat Reader. More on validation of digital signature[: https://helpx.adobe.com/in/acrobat/using/validating](https://helpx.adobe.com/in/acrobat/using/validating-digital-signatures.html)[digital-signatures.html](https://helpx.adobe.com/in/acrobat/using/validating-digital-signatures.html)